# 2020-21 Data Submissions Process

Data Submissions Boot Camp July 2020

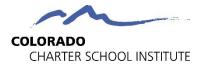

### Roles and Resources

- School Data Submission Coordinator expectations
- CSI Data Submissions Team roles

### The Data Submissions Process

Step 1: Collection Prep Step 4: Resolve Errors

Step 2: Collect Data Step 5: Certify

Step 3: Submit to CSI

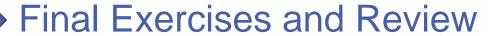

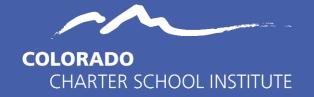

### Roles

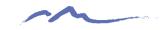

### Your Role

#### **School Roles & Responsibilities**

**Primary:** To ensure data integrity by providing accurate and comprehensive school data to the CSI Data Submissions Team in a timely manner.

- SIS and plan management system set-up, upkeep, and audits.
- Consistent data entry practices.
- Review The Weekly Email Update.
- Follow to the Submission Process from start to finish for each collection.
- Meet CSI submissions deadlines.
- Request SASIDs and EDIDs.
- Coordinate/collaborate with other school staff.

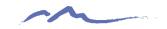

### Our Role

#### **CSI Roles & Responsibilities**

**Primary:** To support CSI schools in the submission of accurate and comprehensive data, in a timely manner, across collections.

- Create online training videos and tutorials.
- Develop, maintain, and update resources.
- Provide a Weekly Progress Email on each schools progress on all ongoing collections.
- Process files for schools, uploading them to the CDE Data Pipeline.
- Provide error reports and guidance on clearing errors.
- Assist with hands-on troubleshooting.
- Fulfill SASID and EDID requests and edits.
- Answer questions and incorporate feedback from schools.

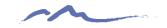

### SY20-21 Collections Timeline

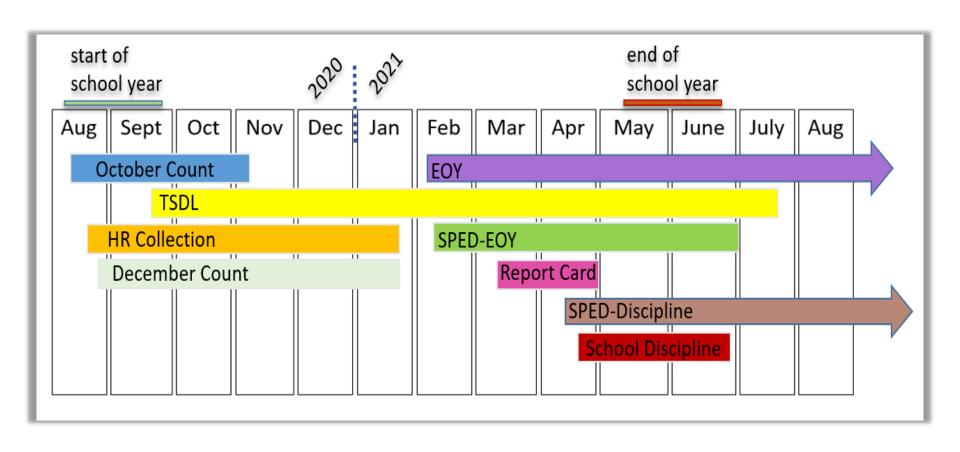

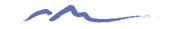

## STOP HERE

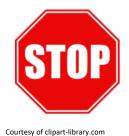

# Please complete the review of the below resources and optional exercises before continuing with this training

#### Resources to Review:

- CSI Data Submissions Handbook:
- https://resources.csi.state.co.us/data-submissions-handbook/

#### **Exercises to Complete:**

 Review the CSI Data Submission Handbook for clarification on your role. Pay close attention to the Appendix at the end that suggests who else you need to coordinate with in your school during specific collections.

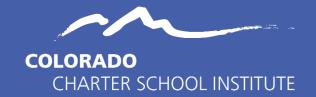

### Resources

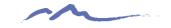

### Accessing the CSI Resource Site for the first time:

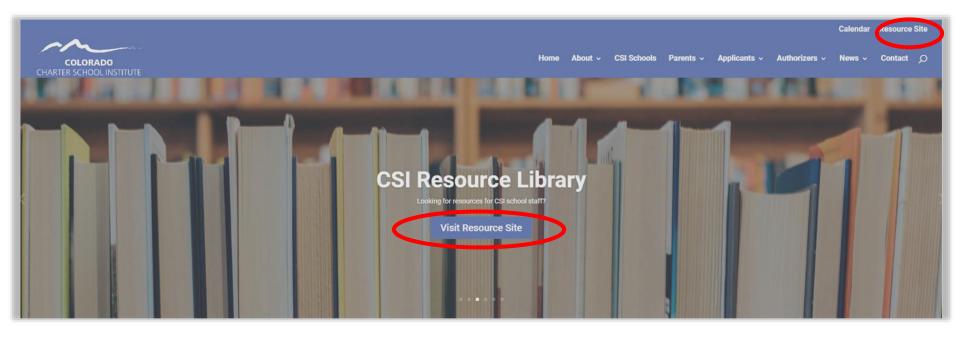

From the CSI Home Page click the 'Resource Site' at the top-right of the page.

CSI Data Submissions Resources Page: https://resources.csi.state.co.us/data-submissions-library/

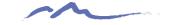

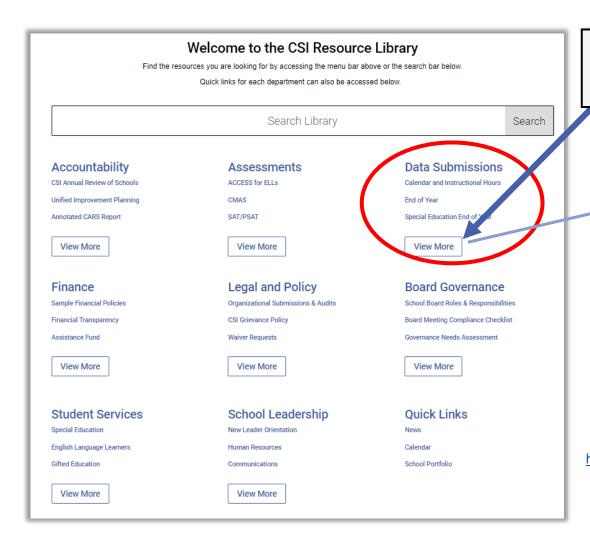

## Access the Data Submissions Resource Library

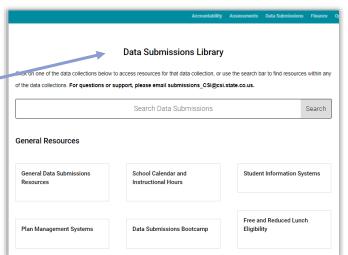

CSI Data Submissions Resources Page: https://resources.csi.state.co.us/data-submissions-library/

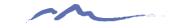

## CSI Data Submissions Library

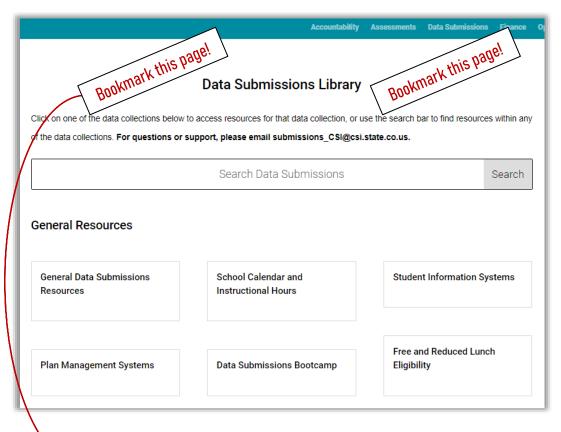

- ▶ 12 Collections
- □ General Resources
  - School Data Submission Coordinator Handbook
  - Calendar of Collection specific dates
  - Troubleshooting Errors
  - Training modules including converting CSV to Excel
- SASID and EDID requests
- > Student eligibility codes
- Other non-collection resources

CSI Data Submissions Resource Page: <a href="https://resources.csi.state.co.us/data-submissions-library/">https://resources.csi.state.co.us/data-submissions-library/</a>

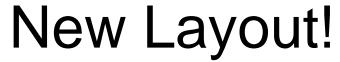

### By collection type

|                                                | s                                           |                                   |
|------------------------------------------------|---------------------------------------------|-----------------------------------|
| December Count                                 | Special Education Discipline                | Special Education End of Year     |
|                                                |                                             |                                   |
| Staff Collections                              |                                             |                                   |
| Human Resources Data<br>Collection             |                                             |                                   |
| Student Collections                            |                                             |                                   |
| Career Development Incentive<br>Program (CDIP) | Alternative Education Campus                | End of Year                       |
|                                                | Alternative Education Campus  October Count | End of Year  READ Data Collection |

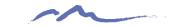

# Data Submissions General Resources

The same **General Resources** are found at the top of every collection resource page.

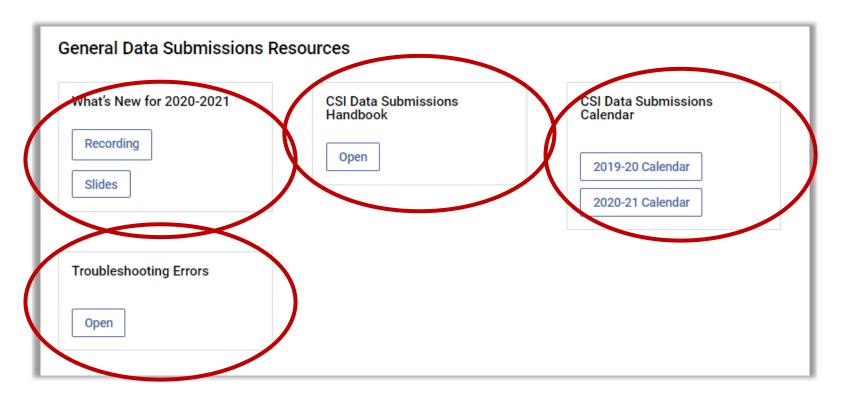

CSI Data Submissions Resources Page: <a href="https://resources.csi.state.co.us/data-submissions-library/">https://resources.csi.state.co.us/data-submissions-library/</a>

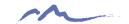

## Weekly Progress Emails

- Includes:
- Current
   Events/Concerns
- SIS updates
- Collection Updates
- SASID/EDID Updates
- General Reminders

#### SIS Users

PowerSchool: General update 20.4.1.0 has been released. Please consult the Power Source release notes if you
would like to see full details (location of the release notes is described further below).

State reporting version 20.6.2.0 is supposed to be the most recent update with changes affecting Colorado.

- The Student School Association extract report is updated to correctly report the student Exit Date, based on the last in-session day in the school calendar.
- Students who are enrolled at the end of the year are now reported with an Exit Date when that date is less than the report parameter End Date and less than the last in-session day in the school calendar.

PS general release notes are available within the PowerSchool SIS Admin Help site at <a href="https://docs.powerschool.com/PSHSA">https://docs.powerschool.com/PSHSA</a> (Login not required and look under the Release Notes menu option on the top left side). The easiest method to get current information on releases is to subscribe to receive the email announcements. PS Colorado state reporting release notes are also available at the link above and at <a href="https://docs.powerschool.com/USACO">https://docs.powerschool.com/USACO</a> (no login required) and then look under the Release Notes category in the left-hand menu.

- Infinite Campus: Version 2028 is now available with 2028.1 Rx Pack released. Multiple general fixes and
  enhancements included and are too numerous to list here.
  - Colorado state specific enhancements or fixes related to state collections include modifications to:
    - Logic of the Language Proficiency field in the Student Demographic report (file) extract. See https://kb.infinitecampus.com/help/student-layout-colorado
    - New extract options for the School Discipline and Attendance Reports Discipline by Action, Discipline by Student Demographic and Firearm Discipline Files. Also, changes to consolidated counts versus student level data.
      - Discipline events are only considered between the entered start and end dates.
      - Behavior resolution code options.
    - Student School Association report/file:
      - Attendance start and end date fields have been added.
      - The following fields use the Start Date and End Date values entered on the Extract Editor to determine values:
        - Total Days Attended
        - Total Days Excused
        - Total Days Unexcused
        - Total Possible Attendance Days
        - Habitually Truant
        - Total Days Missed Due to Out of School Suspensions
- IC release notes are available at <a href="https://community.infinitecampus.com/kb/display/DOC/Campus+Release+Notes">https://community.infinitecampus.com/kb/display/DOC/Campus+Release+Notes</a> (login required). Within Campus Community look under Knowledgebase→Release Information→Campus Release Notes.

## STOP HERE

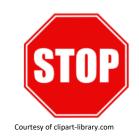

# Please complete the review of the below resources and optional exercises before continuing with this training

#### Resources to Review:

- CSI Data Submissions Resource Page
- What's New for 2020-2021 SY
- 20-21SY Data Submissions Calendar
- Weekly Update email

#### **Exercises to Complete:**

- Review the Data Submission Resource page to better understand what collection resources are available and where they are located on the site.
- Watch the complete training of the What's New for 2020-2021 SY module.
- Print the 20-21 Data Submissions Calendar and add all dates to your work calendar.
- Read in full the most recent Weekly Update email available.

# The Data Submissions Process

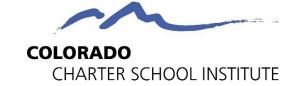

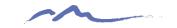

### The Data Submissions Process

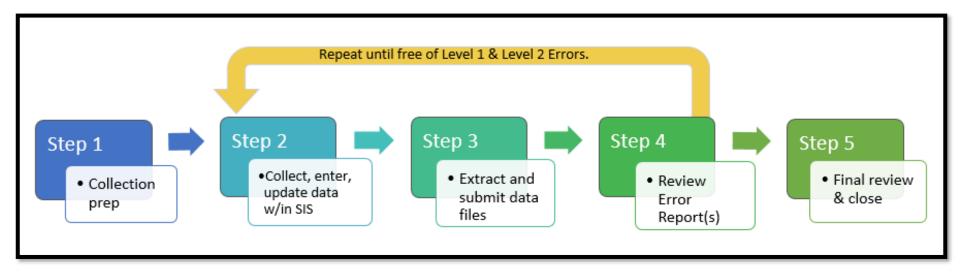

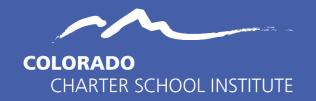

### Step 1: Collection Prep

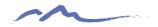

# Step 1: Collection Prep – Review Collection Timeline

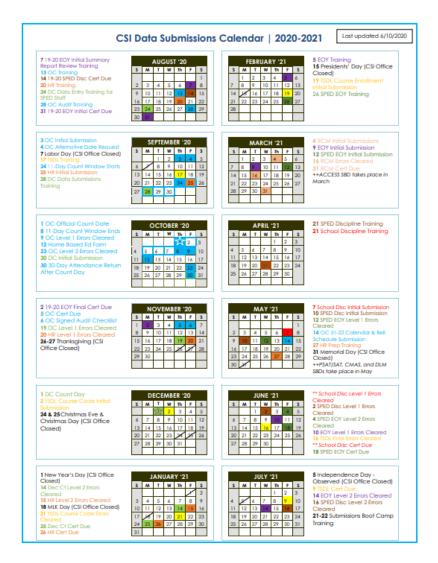

CSI Data Submissions 20-21 Submission Calendar:

https://resources.csi.state.co.us/data-submissions-calendar/

- Training release date
- Initial Submission
- Level 1 Error Clearance
- Level 2 Error Clearance
- Summary Report deadline

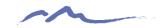

# Step 1: Collection Prep - Trainings

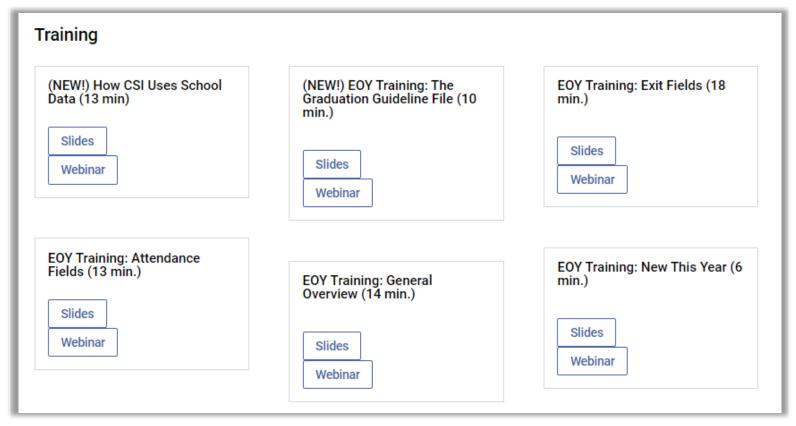

CSI Data Submissions Resources Page: <a href="https://resources.csi.state.co.us/data-submissions-library/">https://resources.csi.state.co.us/data-submissions-library/</a>

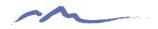

# Step 1: Collection Prep –File Layout(s)

#### 2019-2020 - Student Demographics (SD) File Layout

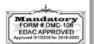

CSI clarifications and additions are in green font in this document.

#### Purpose

The purpose of the Student Demographic file is to capture and verify the attributes of a student while he/she attended your district in the currently selected school year.

#### Dependencies:

Student has been assigned a SASID and updated in the RITS system.

#### **Record Expectation:**

In the Student Interchange-Student Demographic file the LEA should submit 1 record per student per LEA for any student who enrolled at any point in the currently selected school year.

Use Summary: (Fields from this file are used in the following CDE Collectio Student October, Student End of Year, Special Education December Count, §

(SBD) ACCESS, SBD SAT, SBD CMAS, SBD DLM

▷ VERY strong collect prep and error clearance tool

Data definitions

Length and expectations

NOTE: ZERO-FILL ALL NON-A You need

Please note the requires field/digit length

|                             | Field  | Text Start Valid codes per field and code definitions |          |       |        |            |                       |  |
|-----------------------------|--------|-------------------------------------------------------|----------|-------|--------|------------|-----------------------|--|
| Name of Field               | Length | Position                                              | Position | order | Column | Examples   | Remarks               |  |
| School District/BOCES Code* | 4      | 1                                                     | 4        | 1     | A2     | 0000       | 8001 for CSI schools. |  |
| Student's State ID (SASID)* | 10     | 5                                                     | 14       | 2     | B2     | 000000000  |                       |  |
| Local ID (LASID)*           | 10     | 15                                                    | 24       | 3     | C2     | 000000000  |                       |  |
| Student's First Name*       | 30     | 25                                                    | 54       | 4     | D2     | Valid name |                       |  |
| Student's Middle Name*      | 30     | 55                                                    | 84       | 5     | E2     | Valid name |                       |  |

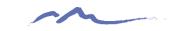

# Step 1: Collection Prep – Data Validation

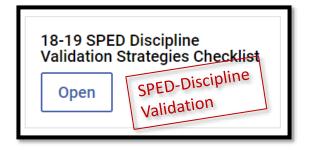

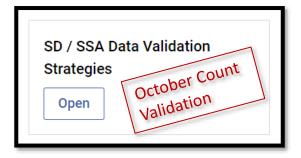

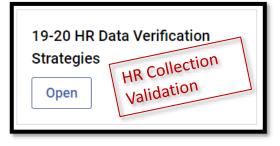

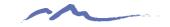

# Step 1: Collection Prep - SASID and EDID Attainment/Update Process

| SASID/EDID Resources             | SASID = State Assigned Student Identifier EDID = Educator Identifier |                  |  |  |
|----------------------------------|----------------------------------------------------------------------|------------------|--|--|
| SASID Request/Update Guide  Open | SASID Request Template  Open                                         | RITS Access Open |  |  |
| EDID Request/Update Guide  Open  | EDID Request Template  Open                                          | EDIS Access Open |  |  |

CSI SASID and EDID Page:

https://resources.csi.state.co.us/sasid-edid-requests/

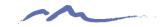

# Step 1: Collection Prep - SASID and EDID Attainment/Update Process

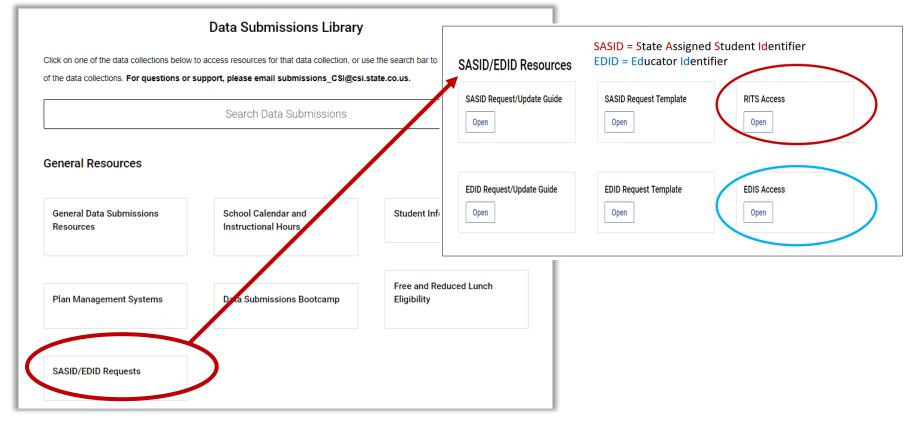

CSI SASID and EDID Page:

https://resources.csi.state.co.us/sasid-edid-requests/

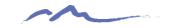

# Collection Specific Resources: Other Resources

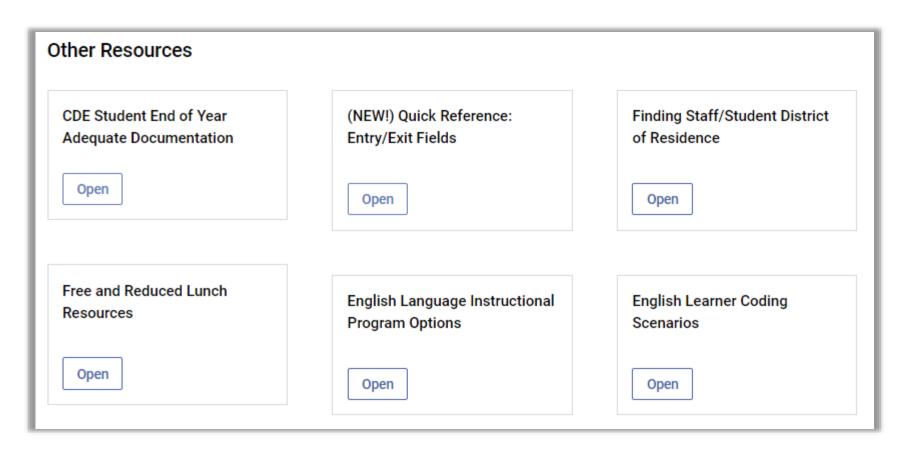

CSI Data Submissions Resources Page: <a href="https://resources.csi.state.co.us/data-submissions-library/">https://resources.csi.state.co.us/data-submissions-library/</a>

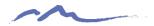

## Weekly Progress Emails

Dear Academy of Arts and Knowledge Data Submissions (General & DC) Contacts,

Updates and Reminders (yellow highlighted text is new or updated for this week)

Please see below for key updates regarding collections as well as your school's status towards meeting the collection deadlines.

#### School Status as of 4/29/2020

| School | Collection                             | Initial File             | Level 1 Error Count                                                               | Level 2 Error                                | Summary                         | Signed                           | Other |
|--------|----------------------------------------|--------------------------|-----------------------------------------------------------------------------------|----------------------------------------------|---------------------------------|----------------------------------|-------|
| Year   |                                        | Received                 |                                                                                   | Count                                        | Report<br>Provided to<br>School | Certification<br>Received by CSI |       |
| 19-20  | Teacher<br>Student Data<br>Link (TSDL) | Due<br>9/17/2019<br>n/a  | Clear by 12/20/2019 Course Code: n/a Clear by 6/16/2020 Course Enrollment: n/a    | N/A                                          | n/a                             | Due 7/9/2020<br>n/a              |       |
| 19-20  | End of Year<br>(EOY)                   | Due 3/9/2020<br>Yes      | Clear by 6/10/2020<br>SD: 0<br>SSA: 428<br>ACC: n/a<br>Title I:<br>Grad: n/a      | Clear by<br>7/14/2020<br>EOY:<br>Attendance: |                                 | To be<br>Announced Later         |       |
| 19-20  | SPED EOY                               | Due<br>3/12/2020<br>Yes  | Clear by 5/12/2020<br>Child: 0<br>Participation: 0                                | Clear by 6/4/2020                            |                                 | Due 6/18/2020                    |       |
| 19-20  | School<br>Discipline                   | Due 5/7/2020             | Clear by two business days after first error report Action: Demographic: Firearm: | N/A                                          |                                 | 6/19/2020                        |       |
| 19-20  | SPED<br>Discipline                     | <i>Du</i> e<br>5/11/2020 | Clear by 6/3/2020                                                                 | Clear by<br>7/16/2020                        |                                 | To be<br>Announced Later         |       |

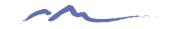

## STOP HERE

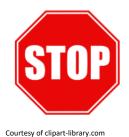

# Please complete the review of the below resources and optional exercises before continuing with this training

#### Resources to Review:

- Data Submission Calendar
- Collection specific trainings
- SD and SSA File Layouts
- SD / SSA Validation Strategies Checklist

#### **Exercises to Complete:**

- Data Submissions Deadline Quiz
- Select a collection or two and review what resources are available and map out in your mind how you would approach preparing for the collection. Which resources would you review and why? What are other resources available for this collection?
- Review the SD / SSA Validation Strategies Checklist October Count options.

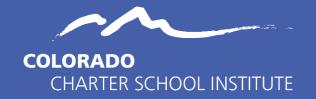

# Step 2: Data Collection, Entry, and Data Update

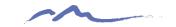

## **Data Integrity**

Data entry is all about data integrity.

So, what is data integrity?

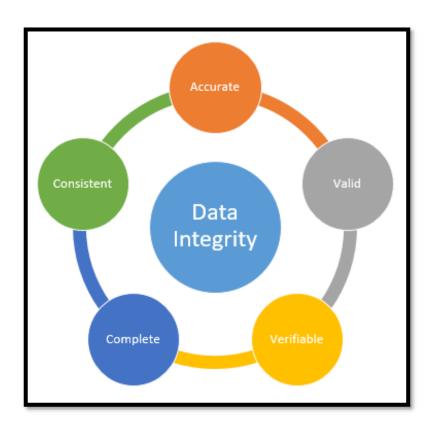

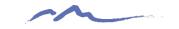

## Data Integrity

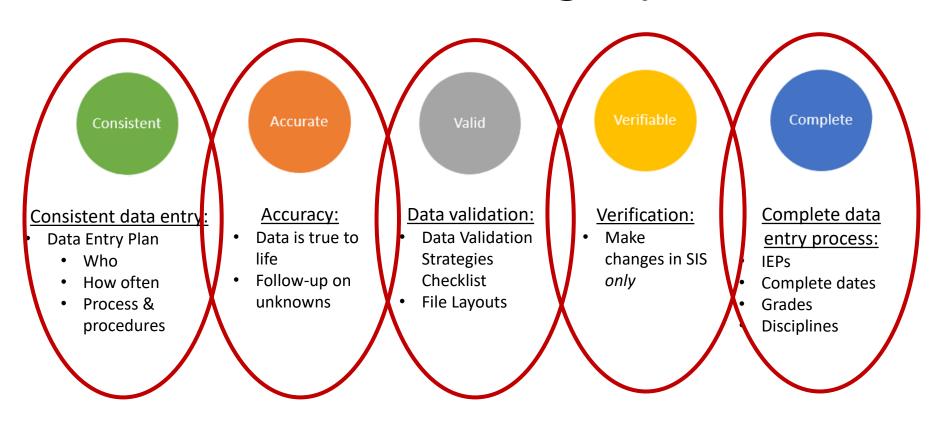

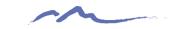

## Data Integrity: Data Entry

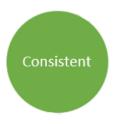

#### **Consistent data entry:**

- Data Entry Plan
  - Who
  - How often
  - Process & procedures

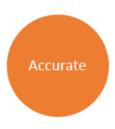

#### Accuracy:

- Follow-up on unknowns
- Data is true to life
- Crosswalk documentation
- SIS Resources

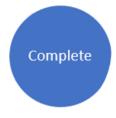

### Complete data entry process:

- IEPs
- Complete dates
- Grades
- Disciplines

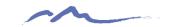

# Data Integrity: Review & Update

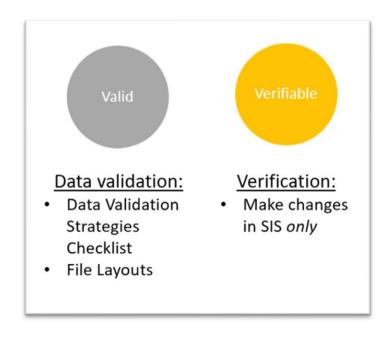

# Collection Specific Resources: Data Validation

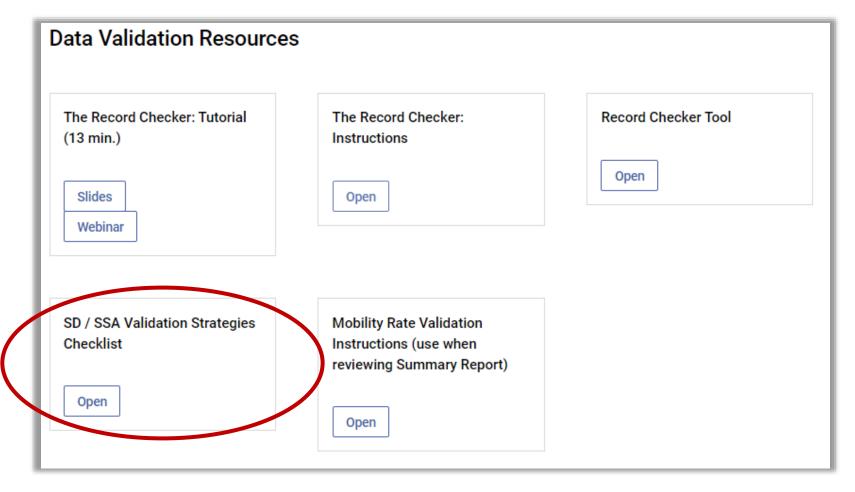

CSI Data Submissions Resources Page: <a href="https://resources.csi.state.co.us/data-submissions-library/">https://resources.csi.state.co.us/data-submissions-library/</a>

# Collection Specific Resources: Data Validation

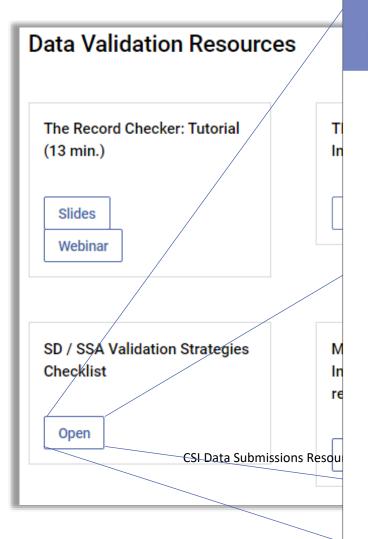

2019-2020 Data Validation Strategies Checklist SD and SSA Colorado Charter School Institute

October Count
STUDENT COUNT | FUNDING STATUS | HOME BASED ED

End of Year

EXIT DATES/TYPES | ATTENDANCE

Both October Count and End of Year

EARLY COLLEGE | FREE AND REDUCED LUNCH | PROGRAM DATA | ENGLISH LEARNER | FOREIGN EXCHANGE & MILITARY CONNECTED | FILE SUBMISSIONS | RETENTION

This checklist contains strategies for validating the Student Demographic (SD), Student School Association (SSA) and other submission files required for the October Count and End of Year data collections. Each CSI school is strongly encouraged to use this validation checklist throughout the year as part of your internal process for ensuring the completeness and accuracy of each collection. It's best to use this document in tandem with the file layouts for each collection (available on the collection webpages of the CSI website)

If you have any questions or would like to share your data validation strategies that can be added to this document, please email the CSI Data Submissions Team at submissions csi@csi.state.co.us.

#### October Count

Student Count (Enrollment, Attendance, Scheduling)

- ☐ Confirm that you are using **October 2nd** as the count *date* (unless school has been approved for an alternative count date—request is due to CSI by **September 6th**, **2019**).
- ☐ Confirm that your school is using the appropriate count *window* (period) using the table below (unless school has been approved for an alternative count window—request is due to CSI by September 6th, 2019).

| October Count 2019-2020 |                                |                               |  |  |  |  |
|-------------------------|--------------------------------|-------------------------------|--|--|--|--|
| Pupil Count<br>Grades   | October Count Date (2019-2020) | 11-Day Count Window           |  |  |  |  |
| PK-12                   | Wednesday, October 2nd, 2019   | Wed, Sept 25th - Wed, Oct 9th |  |  |  |  |

- $\square$  Confirm that all students are under the age of 21 as of the count date unless they are receiving services under an IEP and reach the age of 21 during the semester of the count date.
- ☐ Confirm that students have not met the minimum school graduation requirements as of the count date.

## **Data Validation**

| Program Data                                                                                                    |               |  |  |  |  |
|----------------------------------------------------------------------------------------------------|---------------|--|--|--|--|
| ☐ Compare Gifted/Talent with number of ALPs.                                                                                                    |               |  |  |  |  |
| ☐ Compare Primary Disability with number of IEPs.                                                                                                    |               |  |  |  |  |
| ☐ Compare 504 with number of 504s.                                                                                                    | <b>&gt;</b>   |  |  |  |  |
| ☐ Compare Language Proficiency values for EL students with your Plan Management System.                                                                                                    | EC            |  |  |  |  |
| ☐ Compare Homeless with number of McKinney Vento forms signed and approved by CSI (please do not mark a student as homeless until you have the signed form from CSI)                                                                                                    | Both OC & EOY |  |  |  |  |
| ☐ All field types listed in the checks above should not vary significantly between the October Count and EOY in the same school year.                                                                                                    | Both          |  |  |  |  |
| ☐ Confirm that all students enrolled in post-secondary programs (concurrent enrollment and ASCENT) have been reported                                                                                                    |               |  |  |  |  |
| English Learner                                                                                                    |               |  |  |  |  |
| ☐ Confirm that English Learner students are coded properly to reflect their current status. There are 3 fields in the SD file tied to EL status: Language Proficiency; Language Background; and Language Instructional Program.                                                             | ЕОУ           |  |  |  |  |
| ☐ Check that all students coded as EL have a Language Background of something other than English.                                                                                                    | Both OC & EOY |  |  |  |  |
| ☐ Verify that all EL students also have both a Language Proficiency and Language Instruction Program that are non-zero filled and that they follow the logical EL progression based on how they were coded in the prior year unless there is strong evidence to not follow the progression. | Both          |  |  |  |  |
| Foreign Exchange and Military Connected                                                                                                    |               |  |  |  |  |
| ☐ Confirm that Country of Parent's Residence is not zero-filled.                                                                                                    | k EOY         |  |  |  |  |
| ☐ For October Count, proof of a J-1 visa is required for funding in order to prove that the student is not paying tuition to attend your school. Submit a copy of the J-1 visa or a copy of the passport if the visa type is listed to CSI.                                                 | Both OC & EOY |  |  |  |  |
| ☐ Ensure that only students who have a parent or guardian who is an active duty member of the Armed Forces or full-time National Guard are coded with a "1".                                                                                                    | Both          |  |  |  |  |

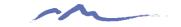

### **NEW!** Data Validation Tool

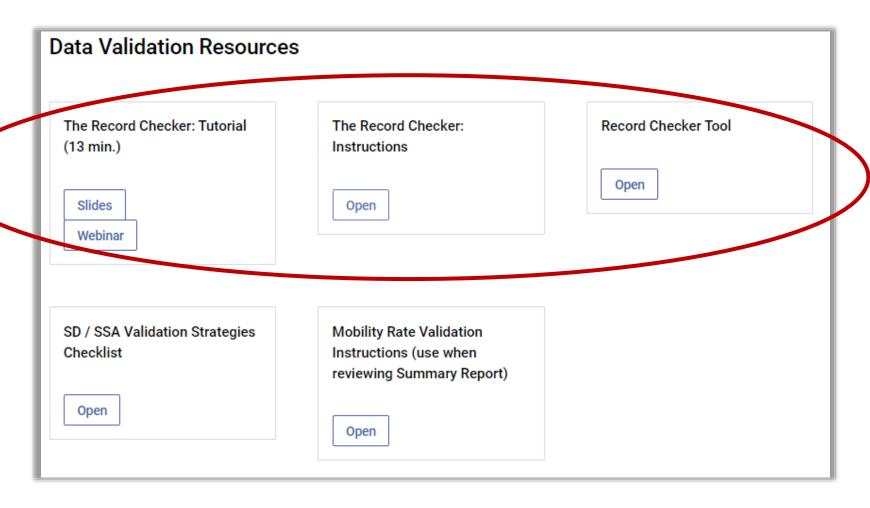

CSI Data Submissions Resources Page: <a href="https://resources.csi.state.co.us/data-submissions-library/">https://resources.csi.state.co.us/data-submissions-library/</a>

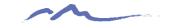

### NEW! Record Check Tool

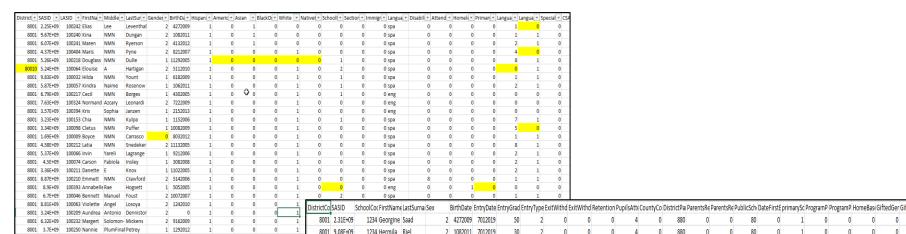

SD File Checks Tab

8001 5.55E+09 100291 Lizette NMN Overlock 8001 6.61E+09 100292 Ilana NMN Niemeyer

8001 8.95E+09 100298 Frederick/ Viviana Bond 1 9192006 1 0 0

2 12082010 1 0 0

1 12082010

|   | 8001  | 9.08E+09 | 1234 H | Hermila    | Riel      | 2 | 1082011  | 7012019 | 30 | 2  | 0       | 0  | 0 | 4 | 0 | 880  | 0 | 0  | 80 | 0 | 1 | 0 | 0 | 0 | 0 |
|---|-------|----------|--------|------------|-----------|---|----------|---------|----|----|---------|----|---|---|---|------|---|----|----|---|---|---|---|---|---|
|   | 8001  | 4.07E+09 | 1234   | Orucilla   | Hidalgo   | 2 | 4132012  | 7012019 | 20 | 2  | 0       | 0  | 0 | 4 | 0 | 880  | 0 | 0  | 80 | 0 | 1 | 0 | 0 | 0 | 0 |
|   | 8001  | 4.32E+09 | 1234 K | (ylie      | Rodenber  | 2 | 11162006 | 8132019 | 60 | 11 | 0       | 0  | 0 | 0 | 0 | 30   | 0 | CO | 80 | 0 | 1 | 0 | 0 | 0 | 0 |
|   | 80010 | 5.86E+09 | 1234 V | /eta       | Brannigan | 1 | 11292005 | 7012019 | 80 | 2  | 0       | 0  | 0 | 4 | 0 | 70   | 0 | 0  | 80 | 0 | 1 | 0 | 0 | 0 | 0 |
|   | 8001  | 4.27E+09 | 1234 E | Brittaney  | Primm     | 2 | 5112010  | 7012019 | 40 | 2  | 0       | 0  | 0 | 4 | 0 | 880  | 0 | 0  | 80 | 0 | 1 | 0 | 0 | 0 | 0 |
|   | 8001  | 5.43E+09 | 1234 N | Voe        | Haber     | 1 | 6182009  | 7012019 | 50 | 2  | 0       | 0  | 0 | 4 | 0 | 70   | 0 | 0  | 80 | 0 | 1 | 0 | 0 | 0 | 0 |
|   | 8001  | 5.65E+09 | 1234 N | Veta       | Stours    | 1 | 1062011  | 7012019 | 30 | 2  | 8152019 | 0  | 0 | 4 | 0 | 1420 | 0 | 0  | 80 | 0 | 1 | 0 | 0 | 0 | 0 |
|   | 8001  | 0        | 1234 T | heresia    | Alessi    | 1 | 4302005  | 8132019 | 80 | 2  | 0       | 0  | 0 | 4 | 0 | 880  | 0 | 0  | 80 | 0 | 1 | 0 | 0 | 0 | 0 |
|   | 8001  | 3.73E+09 | 1234 L | .ance      | Metzinger | 1 | 3312009  | 7222019 | 50 | 5  | 0       | 0  | 0 | 4 | 0 | 0    | 0 | 0  | 80 | 0 | 1 | 0 | 0 | 0 | 0 |
|   | 8001  | 3.58E+09 | 1234 / | Ashely     | Seipel    | 1 | 11102013 | 7012019 | 7  | 1  | 0       | 0  | 0 | 4 | 0 | 30   | 0 | 0  | 80 | 0 | 1 | 0 | 0 | 0 | 0 |
|   | 8001  | 3.32E+09 | 1234 N | Voel       | Deckard   | 2 | 8092014  | 7172019 | 7  | 1  | 0       | 0  | 0 | 4 | 0 | 20   | 0 | 0  | 80 | 0 | 1 | 0 | 0 | 0 | 0 |
|   | 8001  | 3.15E+09 | 1234 F | ederico    | Ingalls   | 1 | 1152006  | 7012019 | 80 | 2  | 0       | 13 | 0 | 4 | 0 | 880  | 0 | 0  | 80 | 0 | 1 | 0 | 0 | 0 | 0 |
| L | 8001  | 1.45E+09 | 1234 0 | Christiane | Olah      | 1 | 3142008  | 8132019 | 60 | 11 | 0       | 0  | 0 | 4 | 0 | 20   | 0 | 0  | 80 | 0 | 1 | 0 | 0 | 0 | 0 |
|   | 8001  | 9.48E+09 | 1234 B | Benedict   | Roessler  | 2 | 12282005 | 8132019 | 80 | 11 | 0       | 0  | 0 | 4 | 0 | 30   | 0 | 0  | 80 | 0 | 1 | 0 | 0 | 0 | 0 |
|   | 8001  | 7.73E+09 | 0 4    | Alysia     | Wilfong   | 1 | 10082009 | 7012019 | 40 | 2  | 0       | 0  | 0 | 4 | 0 | 880  | 0 | 0  | 80 | 0 | 1 | 0 | 0 | 0 | 0 |
|   | 8001  | 8.72E+09 | 1234 F | Rosalie    | Ogles     | 1 | 8032012  | 0       | 20 | 2  | 0       | 0  | 0 | 4 | 0 | 880  | 0 | 0  | 82 | 0 | 1 | 0 | 0 | 0 | 0 |
|   | 8001  | 6.59E+09 | 1234 N | Vohemi     | Harig     | 2 | 11132005 | 7012019 | 80 | 2  | 0       | 0  | 0 | 4 | 0 | 20   | 0 | 0  | 80 | 0 | 1 | 0 | 0 | 0 | 0 |
|   | 8001  | 7.67E+09 | 1234 K | (um        | Diggins   | 1 | 9212006  | 7012019 | 60 | 2  | 0       | 0  | 0 | 4 | 0 | 880  | 0 | 0  | 80 | 0 | 1 | 0 | 0 | 0 | 0 |
|   | 8001  | 2.88E+09 | 1234   | )ena       | Hardt     | 1 | 3082008  | 7012019 | 50 | 2  | 0       | 0  | 0 | 4 | 0 | 880  | 0 | 0  | 80 | 0 | 1 | 0 | 0 | 0 | 0 |
|   | 8001  | 6.59E+09 | 1234 N | Mechelle   | Simon     | 1 | 11022005 | 8132019 | 80 | 2  | 0       | 0  | 0 | 4 | 0 | 20   | 0 | 0  | 80 | 0 | 1 | 0 | 0 | 0 | 0 |
|   | 8001  | 5.39E+09 | 1234 5 | halon      | Paschke   | 2 | 0        | 7012019 | 70 | 2  | 0       | 0  | 0 | 4 | 0 | 1420 | 0 | 0  | 80 | 0 | 1 | 0 | 0 | 0 | 0 |
| L | 8001  | 7.23E+09 | 1234 S | herley     | Kunkel    | 1 | 9192006  | 8132019 | 80 | 2  | 0       | 0  | 0 | 4 | 0 | 880  | 0 | 0  | 80 | 0 | 1 | 0 | 0 | 0 | 0 |

SSA File Checks Tab

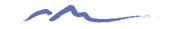

## STOP HERE

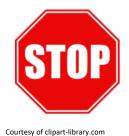

## Please complete the review of the below resources and optional exercises before continuing with this training

#### Resources to Review:

- SD / SSA Validation Strategies Checklist
- The Record Checker: Instructions
- The Record Checker: Tutorial

### Exercises to Complete:

- Review the SD / SSA Validation Strategies Checklist for the validation tasks that should be done for both OC and EOY
- Review either the recorded training on written directions on how to use The Record Checker.

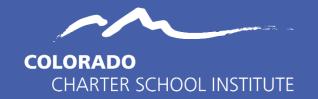

## Step 3: File Extraction and Submission to CSI

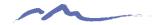

## Step 3: SIS File Extractions

### **PowerSchool**

Login→Start Page→System
Reports→Select applicable
files depending on
Collection

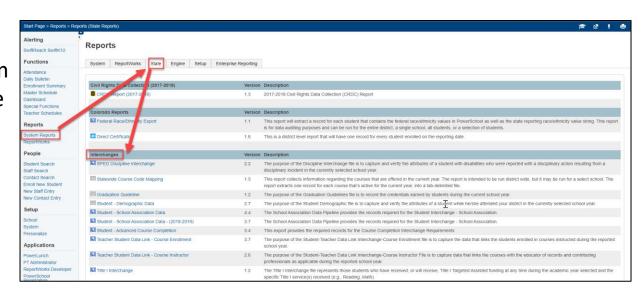

### **Infinite Campus**

Login→Start Page→CO
State Reporting→Data
Pipeline→ Select applicable
files depending on
Collection

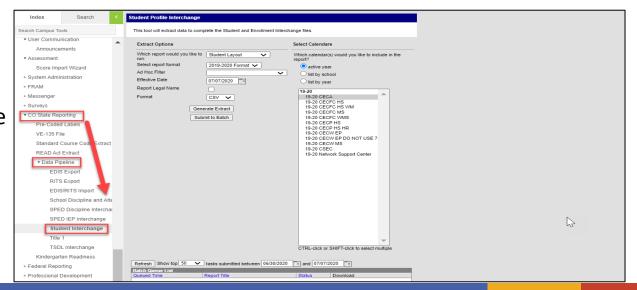

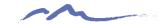

# PowerSchool Extraction Prompt Example – Student Interchange

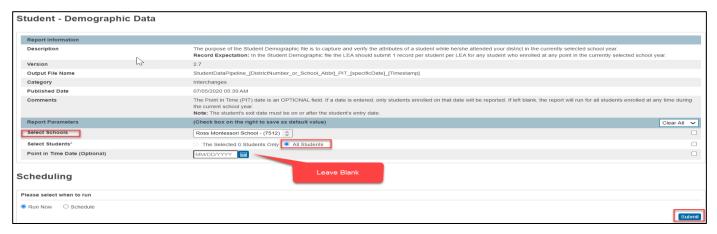

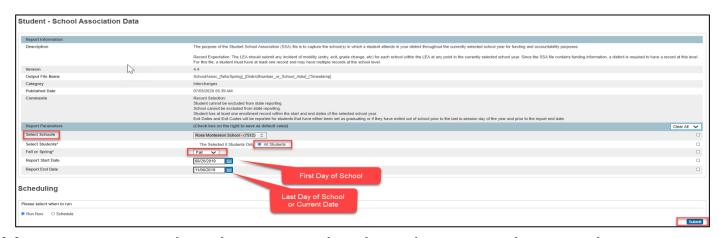

Available Resources: Colorado PowerSchool Student Interchange File Resources

https://docs.powerschool.com/USACO/colorado-reports-in-powerschool/reports/student-demographic-data https://docs.powerschool.com/USACO/colorado-reports-in-powerschool/reports/student-school-association-data

# Infinite Campus Extraction Prompt Example – Student Interchange

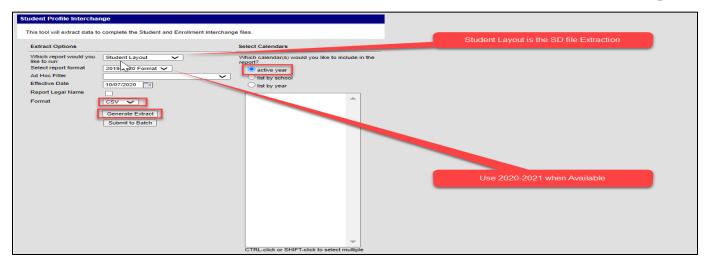

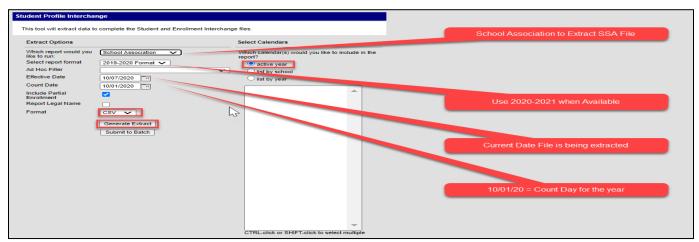

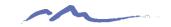

## File Naming Structure

- Once files are extracted, access your downloads folder to save your new files
- Do not open the files prior to saving, which will result in a loss of leading zeros.
   Select the Save As option and save files to a pre-created folder
- Always name files using the example below. If multiple files submitted in one day, use v2 at the end
- File names should not contain spaces

### **File Names Examples:**

School Code, School name/abbreviation, interchange type, and date

- Student demographic Interchange file for Two Rivers Charter Academy
  - 8821TRCSSD10032020
- School student interchange file for James Irwin Charter Academy
  - 4403JICASSA10052020
- Discipline Action file for Colorado Springs Early College
  - 1795CSECDisciplineAction10102020
- SPED Participation file for Salida Montessori Charter School
  - 8061SMCSParticipation10102020

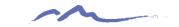

### Transfer Files to FileZilla

### Local Site (your computer)

### File share with CSI (remote site)

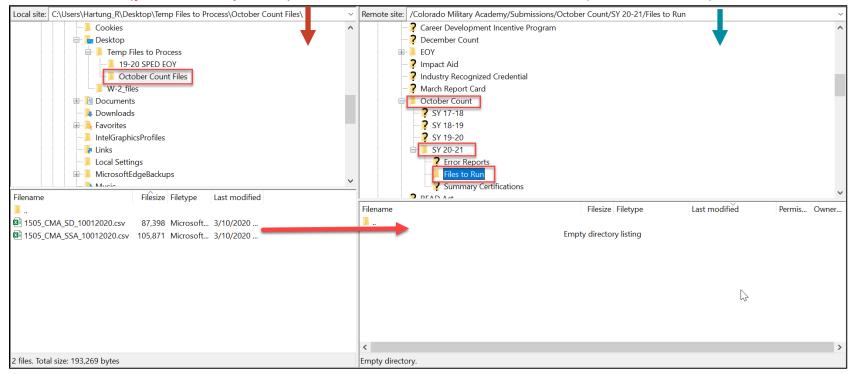

#### **Available Resources:**

Securely sharing Data with CSI Webinar: <a href="https://resources.csi.state.co.us/securely-sharing-data-with-csi/">https://resources.csi.state.co.us/securely-sharing-data-with-csi/</a>
FileZilla Instructions: <a href="https://resources.csi.state.co.us/wpcontent/uploads/2019/01/CSI\_FileZilla\_Instructions.pdf">https://resources.csi.state.co.us/wpcontent/uploads/2019/01/CSI\_FileZilla\_Instructions.pdf</a>

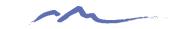

### Transfer Files to FileZilla

- If you have not been set up with FileZilla access, please reach out to the CSI Submissions Inbox (<u>submissions\_csi@csi.state.co.us</u>)
- •Permissions vary among staff, reach out to CSI if you need access.
- •Include a path or screen shot from FileZilla.
- •Verify files "Files Transferred Successfully".
- •Saves CSI time on processing, gets you error reports faster!

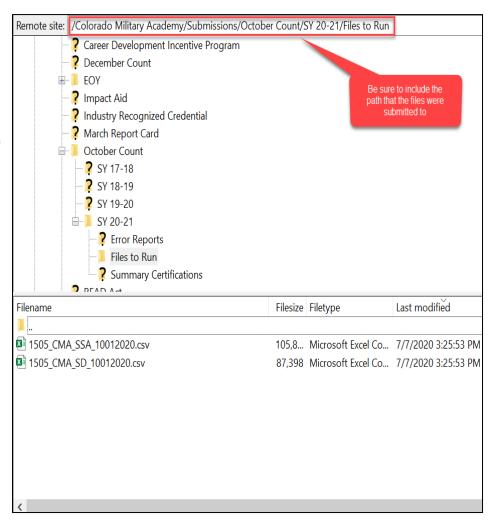

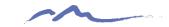

### Data Submissions Tracker

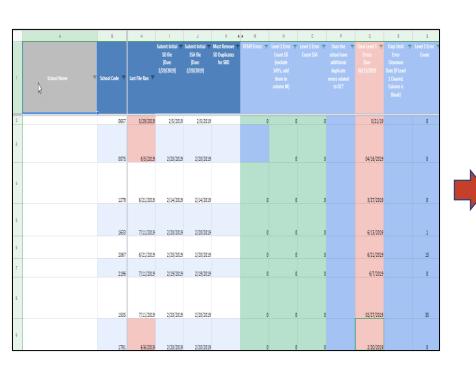

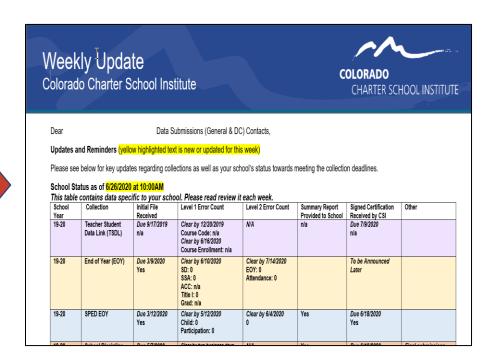

Reach out to Julie Eddy (<u>jeddy@csi.state.co.us</u>) to request the weekly email updates if you are not receiving them

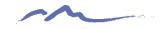

## STOP HERE

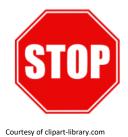

## Please complete the review of the below resources and optional exercises before continuing with this training

#### Resources to Review:

- Colorado PowerSchool Student Interchange File Resources (<u>SD</u> and <u>SSA</u>)
- Campus Community Student Interchange File Resource
- Securely Sharing Data with CSI Webinar
- FileZilla Instructions
- Similar files for other collections (SPED, Discipline etc.) can be reviewed as well, but will be covered in CSI's Resources Boot Camp module

### Exercises to Complete:

- Complete a test file extraction for both the SD and SSA files. Name the files
  correctly and place them in FileZilla in the correct folder. Please include the word
  "Test" at the end of your file. Reach out to CSI to notify that the test files are
  available in FileZilla with necessary details included in the email.
  - Test files should be submitted within 1 week of reviewing this training

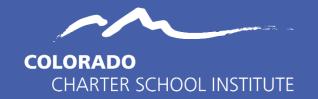

## Step 4: Troubleshoot and Resolve Errors

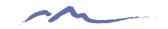

## Error Report Do's and Don'ts

### Do

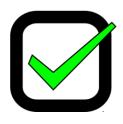

- DO use the error report as your checklist to ensure all errors have been reviewed and adjusted
- DO update your SIS based on errors and extract new files
- DO use the CSI resources, including the Troubleshooting Doc and File Layouts for error clearing assistance
- DO review each warning to determine accuracy and make updates if necessary
- DO provide accurate data and reach out to CSI if an exception is needed

### Don't

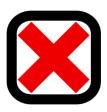

- DO NOT just clear out a few errors and resubmit
- DO NOT make updates to the Error Report
- DO NOT guess at how to resolve an error
- DO NOT assume all data in warnings is accurate
- DO NOT change data just to clear an error

## Step 4 - Retrieving Error Reports from FileZilla

Accessing error reports in FileZilla is essentially the same transfer process, but in reverse. Drag from the remote site directly onto your computer

### Local Site (your computer)

### File share with CSI (remote site)

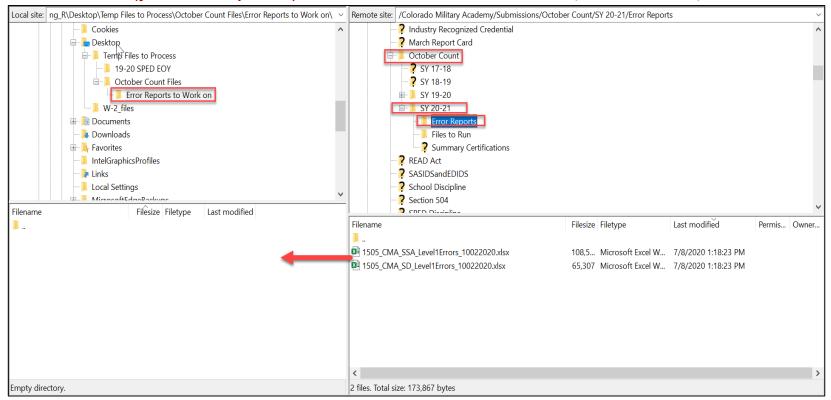

#### **Available Resources:**

Securely sharing Data with CSI Webinar: <a href="https://resources.csi.state.co.us/securely-sharing-data-with-csi/">https://resources.csi.state.co.us/securely-sharing-data-with-csi/</a>
FileZilla Instructions: <a href="https://resources.csi.state.co.us/wpcontent/uploads/2019/01/CSI\_FileZilla\_Instructions.pdf">https://resources.csi.state.co.us/wpcontent/uploads/2019/01/CSI\_FileZilla\_Instructions.pdf</a>

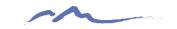

# State Reporting Error Types

- **Level 1 Errors** Errors related to specific file that you are working on. Typically, you will see one error report for each file submitted (if applicable).
- Level 2 Errors Errors due to discrepancies across files in a collection or even across collections. Clearing errors will require understanding on which file contains information that is incorrect. Not all collections have Level 2 errors (ex. School Discipline)
- Additional Errors CSI provided additional errors not included in error reports.
   Will require additional steps to clear
  - SE404 errors for Student Interchange
  - SY108 errors for SPED Interchange
  - SP149 errors for the Student Demographic file (OC and EOY)
- Warnings All warnings should be reviewed for data accuracy and adjustments should be made if necessary. Several warnings will turn into errors at later phases of a collection.

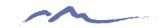

# Reviewing Error/Warning Reports

- All Errors must be reviewed and updated in the schools SIS with new files being submitted
- Reports can be filtered in many ways to complete error clearance, including:
  - By student name or SASID
  - Error Code
- Corrections should not be made on error reports
- All warnings should be reviewed for accuracy and updated if necessary

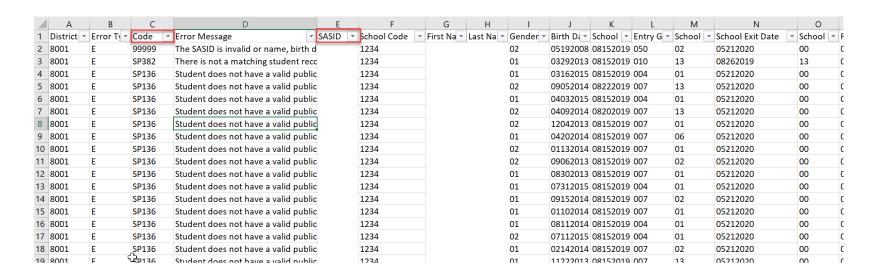

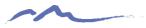

# CSI Troubleshooting Errors Resource

| k here to<br>m to Home<br>Tab | Submission File<br>Name | Submission<br>File Acronym | Submission File Field Name                           | Submission<br>File Excel<br>Column |                                                      |              | Error Type | Message                                                                                                    | CSI Troubleshooting Notes                                                                                                    |  |
|-------------------------------|-------------------------|----------------------------|------------------------------------------------------|------------------------------------|------------------------------------------------------|--------------|------------|----------------------------------------------------------------------------------------------------|----------------------------------------------------------------------------------------------------|--|
|                               | Student Demographic     | SD                         | Attends District Funded HSED Program                 |                                    | ATTENDS_GED_PROGRAM                                  | Code<br>SP49 | Error      | Attends GED Program does not contain a valid code.                                                                                                    | Allowed values for the "Atends District Fund<br>HSED Program" are 0=No and 1=Yes.                                                                                                    |  |
|                               | Student Demographic     | SD                         | Language Proficiency<br>Language Instruction Program | W<br>X                             | LANGUAGE_PROFICIENCY<br>LANGUAGE_INSTRUCTION_PROGRAM | SP152        | Error      | Student is coded with a Language instruction<br>Program value NOT None or NA (00) and a<br>Language Background of English (reg).<br>Students with a Language Background of<br>English (reg) can only have a Language<br>instruction Program code of 00. English<br>speaking students cannot be in a Language<br>instruction Program code of 00. English<br>speaking students cannot be in a Language<br>instruction Program.             | Consult the SD file layout if more clarification needed for coding scenarios of these fields. Correct the student record in your SIS.                                                                                                    |  |
|                               | Student Demographic     | SD                         | Language Proficiency                                 | w                                  | LANGUAGE_PROFICIENCY                                 | SP163        | Error      | Student is coded as: Language Instruction<br>Program = 00 and Language Proficiency = 1, 2,<br>6, or 7. All students with a Language Proficiency<br>code of NEP (1), LEP (2), 6 (FEP M1), or 7<br>(FEP M2) must be reported in a Language<br>instruction program or as a parental refusal (98).                                                                                                    |                                                                                                    |  |
|                               | Student Demographic     |                            | Language Proficency                                  | W                                  | LANGUAGE_PROFICIENCY                                 | SP181        | Error      | Sudent lose not follow logical sequence for Library Sudent lose and with a liapsuage proficiency code of FEP (Language Proficiency = 6, 7, 8, or 9), Last October student was coded with Language Proficiency of FELL (5). Students who coded as FELL one years should not be coded FEP the following year:                                                                                                    | Proficiency status reported in the October Coast for the current school year based on vibering reported last year.  Schools should not medesignate students for coursers school year based on what was replicately seen that year.  You should use the next logical step in the Process for October Count using the support whether the process for October Count using the support where the process for October Count using the support where the process for October Count using the support where the process for October Count using the support where the process for October Count using the support where the process of the October Count using the support where the process of the October Count using the support where the process of the October Count using the support where the october Count using the support where the process of the October Count using the support where the october Count using the support where the october Count using the october Count using the october Count using the october Count using the october Count using the october Count using the october Count using the october Count using the october Count using the october Count using the october Count |  |
|                               | Student Demographic     | 50                         | Language Proficency                                  | W                                  | LANGUAGE_PROFICIENCY                                 | SP183        | Error      | Student does not follow logical sequence for E.<br>They are currently oboded as Language Proficiency = FEP Monitor Vera 2 (7) and 1st<br>Proficiency = FEP Monitor Vera 2 (7) and 1st<br>Cobboth they were cooled as NEP (10 or LEP (2)<br>Students who a redesignated to FEP must have<br>a full year as Monitor Vear 1 (8) prior to being<br>Monitor Vear 2.                                                                           | Proficiency status reported in the October I<br>data for the current school year based on v<br>being reported last year.                                                                                                    |  |
|                               | Student Demographic     | SD                         | Language Proficiency                                 | W                                  | LANGUAGE_PROFICIENCY                                 | SP185        | Error      | Student is coded as FEP Monitor Year 1, Year 2,<br>Student is coded as FEP Monitor Year 1, Year 2,<br>or Exited Year 1 (Language Proficency = 6, 7,<br>or 8). Last October student was coded as FEP<br>Extended (Language Proficency = 3 and first<br>Student was in their American Student was in their fast<br>year of exited status and should be coded as<br>FEP Exit Year 2 (Language Proficency = 9) to<br>follow the EL sequence. | Proficiency status reported in the October data for the current school year based on vibeing reported last year.  Schools should not redesignate students fi current school year based on what was rej                                                                                                    |  |

- One of the strongest tools you have access to.
- 24 tabs of common errors across all collections
- Living document: we always appreciate hearing your troubleshooting solutions
- Better when used in conjunction with collection specific File Layout – CSI additions

#### **Available Resources:**

CSI Troubleshooting Document: <a href="https://resources.csi.state.co.us/troubleshooting-errors/">https://resources.csi.state.co.us/troubleshooting-errors/</a>

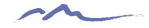

# Troubleshooting Errors Resource and File Layout and Definition Documents

| Click here to<br>return to Home<br>Tab | Submission File<br>Name | Submission<br>File Acronym | Submission File Field Name                           | Submission<br>File Excel<br>Column | Data Element Name                                    | Error/<br>Warning<br>Code | Error Type | Message                                                                                                    | CSI Troubleshooting Notes                                                                                                    |
|----------------------------------------|-------------------------|----------------------------|------------------------------------------------------|------------------------------------|------------------------------------------------------|---------------------------|------------|----------------------------------------------------------------------------------------------------|----------------------------------------------------------------------------------------------------|
|                                        | Student Demographic     | SD                         | Language Proficiency<br>Language Instruction Program | ×                                  | LANGUAGE_PROFICIENCY<br>LANGUAGE_INSTRUCTION_PROGRAM | SP152                     | Error      | Student is coded with a Language Instruction<br>Program value NOT None or NIA (00) and a<br>Language Background of English (eng).<br>Students with a Language Background of<br>English (eng) can only have a Language<br>Instruction Program code of 00. English<br>speaking students cannot be in a Language<br>Instruction Program. | Consult the SD file layout if more clarification is<br>needed for coding scenarios of these fields.<br>Correct the student record in your SIS.                                                                                                    |
|                                        | Student Demographic     | SD                         | Language Proficiency                                 | w                                  | LANGUAGE_PROFICIENCY                                 | SP163                     | Error      | Student is coded as: Language Instruction<br>Program = 00 and Language Proficiency = 1, 2, 6, or 7, All students with a Language Proficiency<br>code of NEP (1), LEP (2), 6 (FEP M1), or 7<br>(FEP M2) must be reported in a Language<br>Instruction program or as a parental refusal (98).                                           | ,                                                                                                    |
|                                        | Student Demographic     | SD                         | Language Proficiency                                 | W                                  | LANGUAGE_PROFICIENCY                                 | SP181                     | Error      | Student does not follow logical sequence for EL.<br>Student is coded with a language proficiency<br>code of FEP (Language Proficiency = 6, 7, 8, or<br>Language Proficiency of FELL (6). Students<br>who coded as FELL one year should not be<br>coded FEP the following year.                                                        | This error is caused by an incorrect Language Proficiency status reported in the October Count data for the current school year based on what wabeing reported last year.  Schools should not redesignate students for the current school year based on what was reported last year.  You should use the next logical step in the EL. |

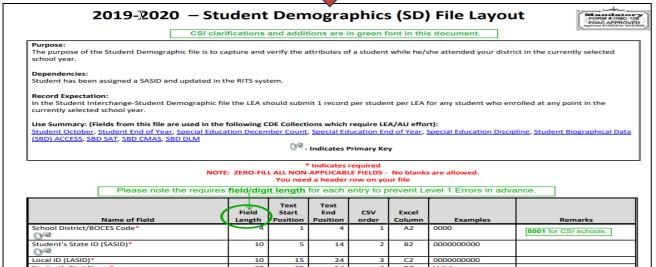

#### **Available Resources:**

SD File Layout and Definitions Document: <a href="https://resources.csi.state.co.us/student-demographic-file-layout-csi-additions/">https://resources.csi.state.co.us/student-demographic-file-layout-csi-additions/</a>/
SSA File Layout and Definitions Document: <a href="https://resources.csi.state.co.us/student-school-association-file-layout-csi-additions/">https://resources.csi.state.co.us/student-school-association-file-layout-csi-additions/</a>

54

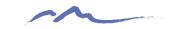

### Other Error Clearance Resources

### Resources listed below are available for most collections

| Resource                                | Description                                                                                                    |
|-----------------------------------------|----------------------------------------------------------------------------------------------------|
| Data Validation Strategies<br>Checklist | Previously discussed, but is a great option when reviewing errors to determine the correct coding                                                                                              |
| CSI Collection Specific Trainings       | CSI posts collection specific trainings annually for each collection and includes a "General Overview" and a "New This Year" training                                                          |
| Coding Scenarios Documents              | Many collections have coding scenarios documents to determine correct coding in topics such as: English Learners. SPED Participation, Human Resources, etc.                                    |
| CSI Staff – Submissions Inbox           | If all resources have been reviewed and you still need assistance, reach out to the submissions inbox at: <a href="mailto:csi_submissions@csi.state.co.us">csi_submissions@csi.state.co.us</a> |

All collection resource pages can be accessed from CSI Data Submissions Library

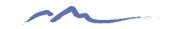

## **Exception Requests**

CSI believes it is more important to submit accurate data over error free. If you feel your data is correct, follow these steps:

- 1. Discuss error with CSI submissions staff
- 2. Submit the request in writing to the CSI Submissions Inbox
- 3. CSI will process the request with CDE
- 4. CDE will review the request and either approve it or provide additional coding options for the scenario and contact CSI
- CSI will contact school to notify if exception was approved or additional file changes are necessary

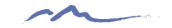

## Opening CSV as XLSX

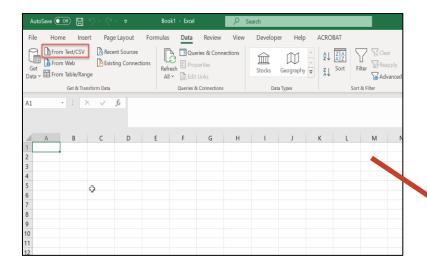

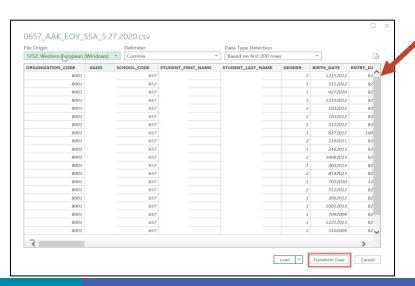

Extract all files using the "Save As" option rather than opening and saving, which could lead to a loss of leading zeros.

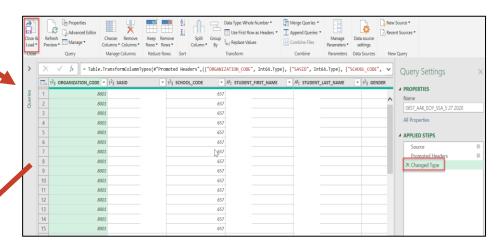

Do NOT open the CSV file directly (use save option when extracting)—follow instructions for converting your CSV file to an Excel (XLS, XLSX) file

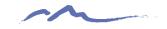

## STOP HERE

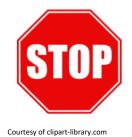

## Please complete the review of the below resources and optional exercises before continuing with this training

#### Resources to Review:

- Securely sharing data with CSI Webinar
- FileZilla Instructions
- CSI Troubleshooting Errors Resource
- Navigate to various collection pages to review resources on slide 64
- Instructions for Converting your CSV file into Excel

### Exercises to Complete:

- 20-21 Step 4 Error Review Exercise review the sample error report in tab 1 and complete the questions in tab 2
- Open one of the test CSV's extracted in step 3 as an Excel (xls/xlsx) file. Review the fields to ensure the leading zeros remain (i.e. Gender, DOB)

All exercises for this step are listed under the Practice Files section of the CSI Boot Camp Page here: https://resources.csi.state.co.us/data-submissions-bootcamp/

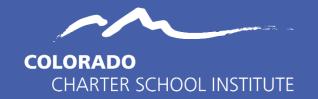

## Step 5: Review and Certify Data

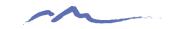

## Summary Report Tips and Reminders

- Final data approval process completed to finalize collections
- Last opportunity for schools to make final edits based on information
- Reports will be provided (in FileZilla) upon Level 2 error clearance
- Team effort review all staff involved with data should review applicable sections (i.e. SPED staff, EL staff, Registrar, etc.)
- Multiple staff members must sign off on data (collection dependent)
- Signed Certification tab can be emailed or placed in FileZilla. Do not email entire Summary Report.

Note: Early error clearance will provide an opportunity for more time to review and reach out to CSI for changes if necessary

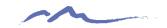

### Importance of Thorough Review

Schools are responsible for thoroughly reviewing data for accuracy. An internal process for this review is recommend. The collection data reported to the State and Federally is used for:

- Funding
- Accountability
- Compliance Monitoring

In Addition CSI uses the data for the CSI Annual Review of Schools (CARS), Student Screener, enrollment projections, the determination of tiered supports, among others.

Please review all data thoroughly and reach out to CSI when changes or updates are necessary

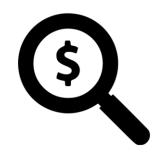

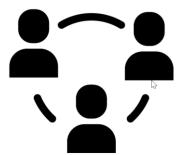

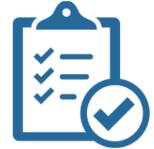

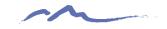

### **Data Validation Process**

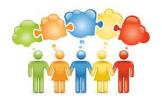

Read
instructions
and review
the counts in
the summary
tab

If issues
discovered,
filter the
Snapshot tab
to determine
specific
students/staff

Review all collectionspecific tabs for accuracy Reach out to staff for Special Population data review (EL, SPED, Discipline etc.) Verify the accuracy of Exit Dates and Types – paying attention to dropouts (40) and graduates (90)

If
discrepancies
are
discovered,
submit new
files and
reach out to
CSI

Once correct, ensure all applicable parties sign and return by the deadline

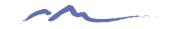

### **Summary Report Tabs**

- Varies depending on Collection. All should include an Instructions tab, a Snapshot tab and a Certification Page
- Remaining tabs will vary based on collection and information necessary to review
- All tabs should be reviewed thoroughly and involve multiple staff depending on specialties

### **October Count**

Instructions Certification Funding Est | ELPA Funding | Grade Counts | Gender-Ethnicity | Program Participation | Snapshot Records |

#### **December Count**

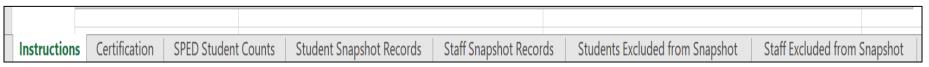

### **Human Resources**

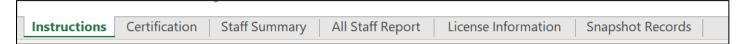

# Instructions Tab

- First step should always be to read the Instructions tab.
- Data files utilized and snapshot inclusion details are provided
- •Ensure you follow the data discrepancy process instructions
- Provides additional tab specific descriptions and details
- Deadline dates for data updates and submission of signed certification tab will be listed here

#### 2019-2020 October Count Summary Report

#### Instructions

You are receiving this summary report because your school has completed the process of reporting your 2019-2020 October Count data submissions and have cleared all known errors. Reviewing your summary report completely is an important step for your school to take in order to ensure that your data is accurate, and that you receive the maximum amount of funding for all students enrolled at your school according to the requirements set forth in the Public School Finance Act of 1994 (https://www.cde.state.co.us/cdefinance/sfdetails)

The data included in this summary were derived from the Student Demographi

(if applicable) files provided in the October Count data collection from your school. Please review (5), Student School Association (SSA), and Title I (if applicable) files provided in the October Count data collection from your school. Please review (5) that in this report carefully. In some cases, prior year data has been provided so that you can compare to current year counts. Consult the 2019-2020 October Count 50 and SSA file layouts regarding codes used in the Snapshot Record tab (https://resources.csi.state.co.us/october-count-2/). Be sure to share this report with all appropriate staff at your school to ensure the data has been fully reviewed for accuracy. Many of the individual tabs in this report have calculated cell values and those will be in green font, so if you alter any data in this summary report, then you could throw off those calculations.

If you find any discrepancies, please be sure to update your SIS first (i.e. PowerSchool, infinite Campus, etc.) or the incorrect data could very likely create issues with other state collections for this school year. Once you've corrected the data in your SIS, then you have the option to create new SD, SSA, or Title I file(s) and submit them to CSI or you can notify CSI of the errors and we will correct the applicable files on our end. The second option is often preferable to limit the possibility of altering other data in your files and potentially creating new errors. We only follow this process after you are error free and have been provided your first summary report. After we have corrected the data, then CSI will provide you with an updated summary report to review again. To notify CSI of discrepancies in your data, simply send an email to submission. csi@csi.state.co.us.

After your review is complete and your school is in agreement with the data provided, then have all required staff sign the Certification tab and return an electronic copy to CSI. Please email electronic copies to submissions\_csi@csi.state.co.us. You must complete your review and return the certification tab by the deadline of November 5th. Please notify CSI as soon as possible of any discrepancies so that we can get those corrected and provide you with a new summary report as quickly as possible and stay well within the CDE deadlines for the October Count collection.

The Snapshot Records tab in this report consists of all the records from your SD and SSA files that will be included in the official 2019-2020 October Count (often also called "Pupil Count") data. CDE uses specific criteria to determine which students will be included in the Snapshot records.

#### Criteria for inclusion in the Student October Snapshot:

For a SASID to be added to the snapshot it must:

Be in both the Demographic and Student-School Association files

Be error free in both of those files

Pull Student School Association records that meet the following criteria:

PRIMARY SCHOOL = '1' AND

SCHOOL\_ENTRY\_DATE <= count date for the current school year AND

SCHOOL EXIT DATE is zero-filled OR SCHOOL EXIT DATE >= count date for the current school year AND

One of these conditions is met:

The student's age as of the count date >= 2 and <= 21 OR

The student's age as of the count date <=21 (typically under 2) and there is an age waiver for the district or district and school code OR

PRIMARY\_DISABILITY (from the demographics file) <> '00' then calculated age as of December 31 of the reporting school year <= 21

Note: If a student transfers between districts and attends both districts on the pupil enrollment count day, the receiving district is entitled to include the student in its funded count.

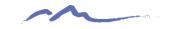

## Snapshot Tab

- The snapshot tab is the total listing of error-free students, staff or other collection specific information that is being reported to the state.
- Snapshot data can be filtered to review specific sub-sets (i.e. grade level, gender, exit types, Language, FRL, etc.) of students that make up the total counts on the summary tab.
- Review to ensure that all students, staff etc. are not only reported on all files, but are being included in the snapshot.

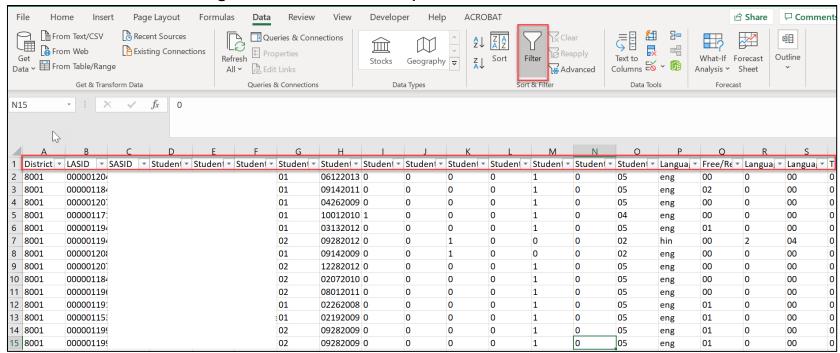

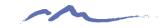

### **Certification Tab**

| 2019-2020 October Coun               | t Certification                                                                                            |                                               |                                                                                                    | <ul> <li>Collection certifications require a team efform</li> </ul>         |                             |                               |                                            |                                       |                      |  |  |  |  |
|--------------------------------------|----------------------------------------------------------------------------------------------------|-----------------------------------------------|----------------------------------------------------------------------------------------------------|-----------------------------------------------------------------------------|-----------------------------|-------------------------------|--------------------------------------------|---------------------------------------|----------------------|--|--|--|--|
|                                      | nave reviewed all applicable data for the 2019-202<br>vledge (all staff positions listed should review the |                                               |                                                                                                    | on reviewing data and signatures.  •Make sure that all team members are awa |                             |                               |                                            |                                       |                      |  |  |  |  |
|                                      | Signature                                                                                                  |                                               | Date                                                                                                    | •lVlak                                                                      | ce sure                     | that a                        | II team m                                  | embers a                              | are awa              |  |  |  |  |
| School Leader:                       |                                                                                                    |                                               |                                                                                                    |                                                                             |                             |                               |                                            |                                       |                      |  |  |  |  |
| Data Submissions Coordinator:        | W.                                                                                                    |                                               |                                                                                                    | that                                                                        | thev w                      | ill need                      | l to reviev                                | v and sig                             | n off on             |  |  |  |  |
|                                      |                                                                                                    |                                               |                                                                                                    |                                                                             | •                           |                               |                                            |                                       |                      |  |  |  |  |
| Special Education Coordinator:       |                                                                                                    |                                               |                                                                                                    | the c                                                                       | lata                        |                               |                                            |                                       |                      |  |  |  |  |
| Section 504 Coordinator:             |                                                                                                    |                                               |                                                                                                    |                                                                             | iata.                       |                               |                                            |                                       |                      |  |  |  |  |
| ELL Coordinator:                     |                                                                                                    |                                               |                                                                                                    |                                                                             |                             |                               |                                            |                                       |                      |  |  |  |  |
| Gifted/Talented Contact:             |                                                                                                    | 2019-2020 School Discipline Collect           | ion                                                                                                    |                                                                             |                             |                               |                                            |                                       |                      |  |  |  |  |
| Free and Reduced Lunch Contact       |                                                                                                    | 2010 2020 0011001 21001 21110 0011001         |                                                                                                    |                                                                             |                             |                               |                                            |                                       |                      |  |  |  |  |
| Business Managers/Finance Contact:   |                                                                                                    | 2019-2020 School Discipline Cert              |                                                                                                    | Dia -i-li                                                                   |                             | the best of my beautains      |                                            |                                       |                      |  |  |  |  |
| feel discourses in the data places   | see the Instructions tab for guidance on next steps you need to tal                                        | By signing below, I agree that I have r       | reviewed all applicable data for the 2019-2020 School                                                                   | Discipline submission                                                       | and certify its accuracy to | the best of my knowledge.     |                                            |                                       |                      |  |  |  |  |
|                                      |                                                                                                    |                                               |                                                                                                    |                                                                             |                             |                               |                                            |                                       |                      |  |  |  |  |
| his signed certification is due to 0 | CSI no later than November 5, 2019. Simply email jus                                                       |                                               | Signature                                                                                                    |                                                                             | Date                        |                               |                                            |                                       |                      |  |  |  |  |
|                                      |                                                                                                    | School Leade                                  | r                                                                                                    |                                                                             |                             |                               |                                            |                                       |                      |  |  |  |  |
|                                      |                                                                                                    | 33,133,133,133                                |                                                                                                    |                                                                             |                             |                               |                                            |                                       |                      |  |  |  |  |
|                                      |                                                                                                    | Data Submissions Coordinate                   | or.                                                                                                    |                                                                             |                             |                               |                                            |                                       |                      |  |  |  |  |
|                                      |                                                                                                    | Primary Discipline Contac                     | at.                                                                                                    |                                                                             |                             |                               |                                            |                                       |                      |  |  |  |  |
|                                      |                                                                                                    | Frimary Discipline Contac                     | GL.                                                                                                    | 2019-2020 Specia                                                            | I Education End of Yea      | ar Certification              |                                            |                                       |                      |  |  |  |  |
|                                      |                                                                                                    |                                               |                                                                                                    | By signing below, I                                                         | agree that I have reviewe   | ed all applicable data for th | e 2019-2020 SPED EOY submissi              | on and certify its accuracy to the be | est of my knowledge. |  |  |  |  |
|                                      |                                                                                                    |                                               | e update and resubmit the applicable files (Action, Firearm, Dis<br>with updated summary reports to review and certify. |                                                                             |                             |                               |                                            |                                       |                      |  |  |  |  |
|                                      |                                                                                                    | Col will re-ruri your data and provide you    | with updated suffill far y reports to review and certify.                                                               |                                                                             |                             |                               |                                            |                                       |                      |  |  |  |  |
|                                      |                                                                                                    | Please return this signed certification to su | bmissions_CSI@csi.state.co.us no later than June 19, 2020                                                               | 2                                                                           |                             | Sig                           | nature                                     | Date                                  |                      |  |  |  |  |
|                                      |                                                                                                    |                                               |                                                                                                    | 1                                                                           |                             |                               |                                            |                                       |                      |  |  |  |  |
|                                      |                                                                                                    |                                               |                                                                                                    |                                                                             | School Leader:              |                               |                                            |                                       |                      |  |  |  |  |
|                                      |                                                                                                    |                                               |                                                                                                    | Data Subm                                                                   | issions Coordinator:        |                               |                                            |                                       |                      |  |  |  |  |
|                                      |                                                                                                    |                                               |                                                                                                    |                                                                             |                             |                               |                                            |                                       |                      |  |  |  |  |
|                                      |                                                                                                    |                                               |                                                                                                    | Specia                                                                      | Education Contact           |                               |                                            |                                       |                      |  |  |  |  |
| •Re su                               | ire to allow plen                                                                                          | ity of time I                                 | hefore final                                                                                                    |                                                                             |                             |                               |                                            |                                       |                      |  |  |  |  |
|                                      | •                                                                                                    | •                                             |                                                                                                    |                                                                             |                             |                               |                                            |                                       |                      |  |  |  |  |
| collect                              | ion deadline to                                                                                            | review in a                                   | rase data                                                                                                    |                                                                             |                             |                               |                                            |                                       |                      |  |  |  |  |
| CONCOL                               | ion acadime to                                                                                             | I C V I C VV II I C                           | Jase data                                                                                                    | Please return this                                                          | igned certification to sub  | missions_CSI@csi.state.       | co.us no later than <u>June 18th, 2020</u> | <u>).</u>                             |                      |  |  |  |  |
| chang                                | es are needed.                                                                                             |                                               |                                                                                                    |                                                                             |                             |                               |                                            |                                       |                      |  |  |  |  |
| Griariy                              | cs are necaea.                                                                                             |                                               |                                                                                                    |                                                                             |                             |                               |                                            |                                       |                      |  |  |  |  |
|                                      |                                                                                                    |                                               |                                                                                                    |                                                                             |                             |                               |                                            |                                       |                      |  |  |  |  |

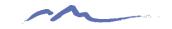

## STOP HERE

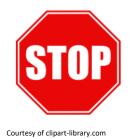

## Please complete the review of the below resources and optional exercises before continuing with this training

#### Resources to Review:

Special Education End of Year Training – Summary Report Review

### Exercises to Complete:

 Complete a full review of the example summary report linked in this slide and identify 6 data issues or discrepancies that may be encountered when reviewing a typical summary report. Full instructions and location to place identified issues located on the Exercise Instructions tab of the report.

All exercises for this step are listed under the Practice Files section of the CSI Boot Camp Page here: <a href="https://resources.csi.state.co.us/data-submissions-bootcamp/">https://resources.csi.state.co.us/data-submissions-bootcamp/</a>

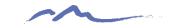

### Quiz Time!!!

Click on the link in this slide to complete a short quiz on the information contained in this training. All staff reviewing this training are required to complete. Good luck!

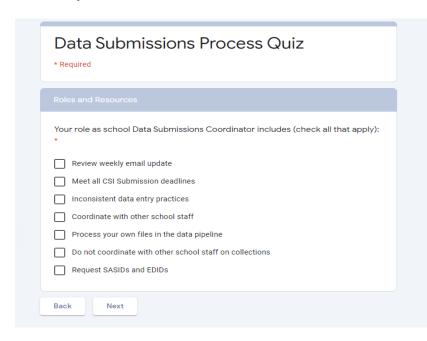

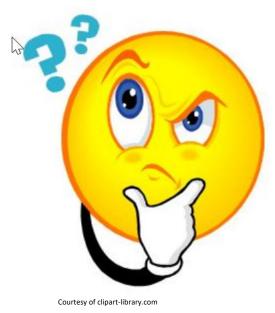

https://docs.google.com/forms/d/e/1FAIpQLSd\_cUqEsK12G63u396EwmB9W9oZfZuXV\_X\_2ZpykPwu3-Rlsw/viewform?usp=sf\_link

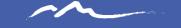

### Thank you for Reviewing this Training

Contact the Submissions Inbox with Questions:

Submissions\_CSI@csi.state.co.us

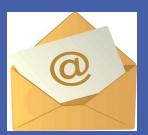